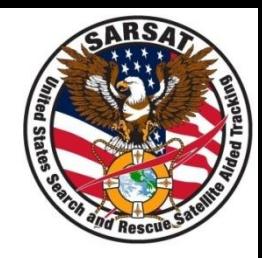

#### Joint SARSAT Electronic Tracking System (JSETS) and International Beacon Registration Database (IBRD)

#### SAR Controllers Workshop 2020 March 2020 Chris Caporale USMCC Systems Analyst/Beacon Test Coordinator ERT, Inc.

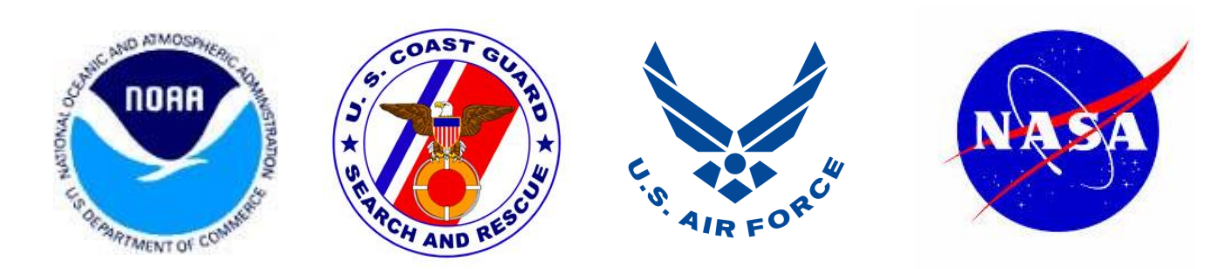

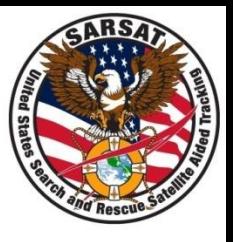

#### Contact Information

- Database login **https:/prmsglobal.prms.af.mil**
- Operations Support Team
	- Commercial phone: 586-239-3701
	- DSN: 312-273-3701
	- NIPR email: prmsmail@dodiis.mil
	- SIPR email: prmsmail@dia.smil.mil

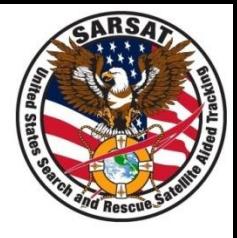

Look for a registration in JSETS if:

- The alert message states "See JSETS" anywhere in the registration section
- Any registration information is in doubt
- If the beacon is a CSEL Program beacon

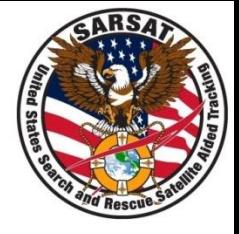

- Note that beacons identified as JSETS in the RGDB may not be registered in the JSETS database. If so, inform the owner that they need to register with JSETS.
- Do not complete the *Registration Information Usage* and *Registration Accuracy* sections for the IHDB record of any JSETS beacon.

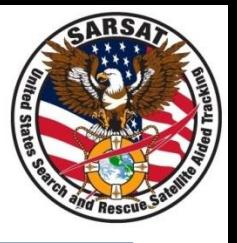

- Previously, JSETS beacons were updated on a weekly basis
- As of October 2019, JSETS beacons are added to the USMCC on a real-time basis

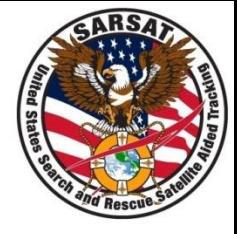

### The IBRD is designed for countries that do not have their own 24/7 beacon registration database. Access the IBRD at:

## **www.406registration.com**

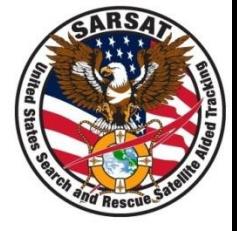

For any IBRD account access issues (e.g., forgotten password or being locked out of the system), call the USMCC Controller to report the situation and receive assistance:

## **+1 301-817-4576**

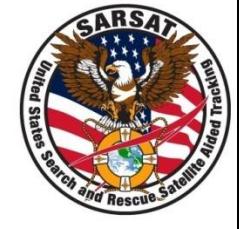

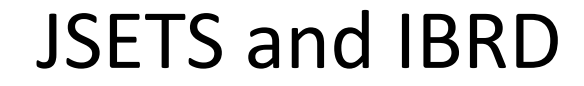

# Questions?